## Naztec MMU 516L ver. 2.18 Programming Instructions

NOTE: Make sure monitor has these setting before installing in the field. Program Item to be entered will be in caps and bold print. **This is for basic setup and not intended for special or custom sequences**.

### Main Menu:

- 1. Status
- 2. History
- 3. Set Times:
	- 1) Date & Time: **SET CURRENT DATE AND TIME.**
	- 2) Flash Delay: **SET TO 7.0 SECONDS**
	- 3) Daylight Save:

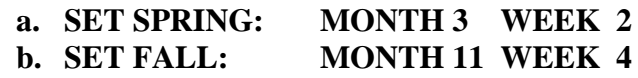

- 4. Configuration: 1. Channel Parameters:
	- - 1) Red Mon. Inh.: **SET ALL CHANNELS TO OFF**
		- 2) Dual Indication: **SET CHANNELS AS FOLLOWS:**

 *All channels using all three colors on channel = ON All channels using only one or two colors on channel (red and\or Yel not used) = OFF \*\*NOTE: For above condition and resistor loads are used on unused colors this can be set to ON. All pedestrian channels where the yellow is not used = OFF \*\*NOTE: For above condition and resistor load is used on unused Yellow this can be set to ON. All channels that are unused = OFF*

- 3) Grn Yel Dual Indication: **SET USED CHANNELS TO ON & UNUSED TO OFF.**
- 4) Red+ Yel Clr: **SET TO ON.**
- 5) Min Yellow: **SET ALL CHANNELS TO 2.7.**
- 6) Field Check: **SET CHANNELS AS FOLLOWS:**

 *All channels using all three colors on channel = ON*

 *All channels using only one or two colors on channel (red and\or Yel not used) = OFF \*\*NOTE: For above condition and resistor loads are used on unused colors this can be set to ON. All pedestrian channels where the yellow is not used = OFF*

*\*\*NOTE: For above condition and resistor load is used on unused Yellow this can be set to ON. All channels that are unused = OFF*

- 7) FYA, Yel  $\rightarrow$  Wlk: For programming of the Flashing Yellow Arrow, please refer to the **1105 TecNote.**
- 8) All Ch. Enable: **Do not change the settings in this menu.**

# 4. Configuration CONTINUED: 2. Comm & Other:

- 
- 1) Latching:
	- a. PRGM CARD: **LATCH**
	- b. PWR DISTRB: **LOG**
	- c. Diagnostic: **LATCH**
	- 2) Comm Ports:
		- COM PORT 2
		- a. XON/XOFF: **ON**
		- b. STN ID: **LOCAL ID**
		- c. TIMEOUT: **30**
		- d. COMM MODE **SYS**
	- 3) Init EEPROM: **Only used to clear all data and initialize with factory default data.**
	- 4) Misc. Parameters:
		- a. RedF Less Wlk **OFF**
		- b. CVM Log Dis: **ON**
		- c. Console T/O: **10**
		- d. Tone Enable: **ON**
		- e. Input Flash Mode: **NONE**
		- f. Port 1 Enable: **ON**

#### 5) IP Parameters: **Program IP communication info if you have this option in your MMU.**

- 5. Diagnostics:
- 6. Security:

#### **CONTROLLER SETTINGS V61.3**

#### Main Menu:

- 6. Communication.
- 1. General Parameters. 1**)** PC/PRINT: **CMU**

#### Main Menu:

- 6. Communication.
- 2. Port Parameters.
- 2. P-2, PC/Print.
	- 1**)** BAUD: **9600** 2**)** MSGTIME: **3.0**